# **Spring 2014 Admissions Guideline for International Students**

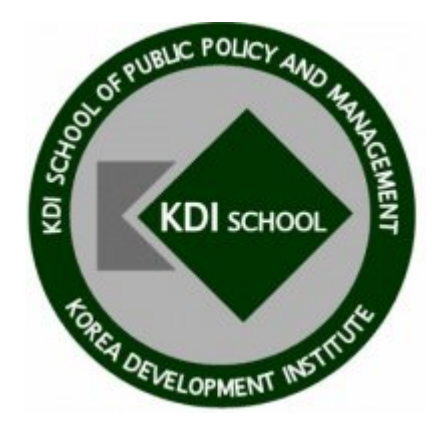

## **KDI School of Public Policy and Management**

## **1. Admissions Schedule**

## ▶**Overview**

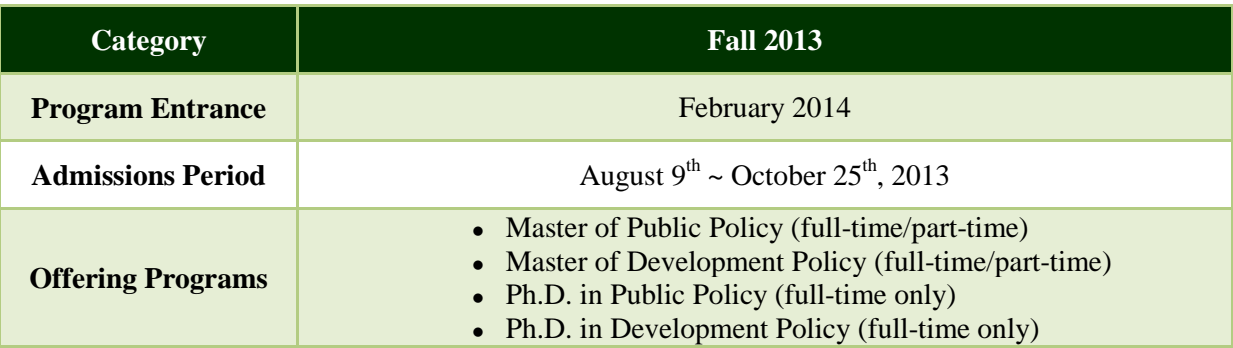

## ▶**Admissions Schedule in KST (Korea Standard Time)**

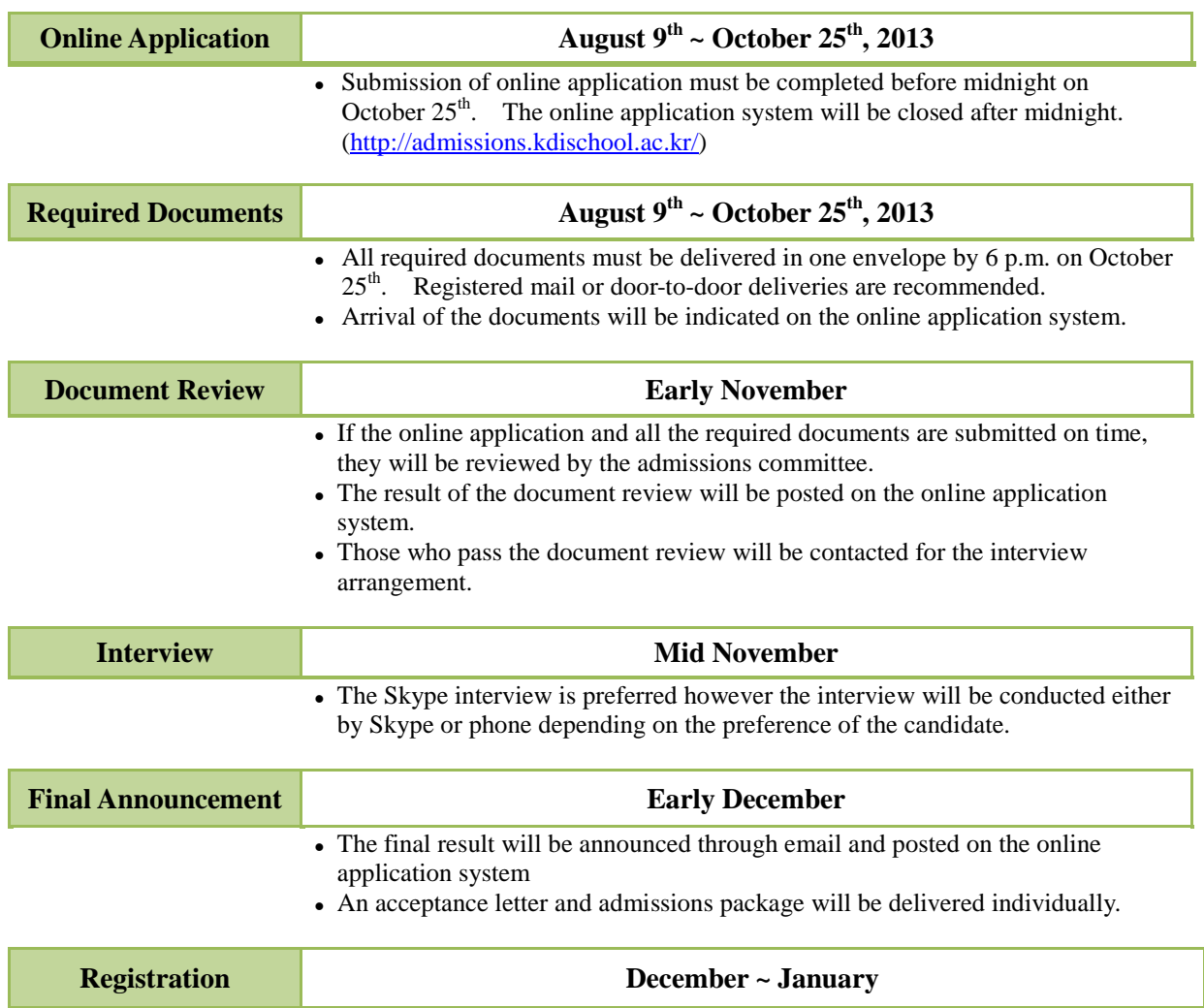

## **2. Applicants Qualifications**

#### ▶**International Applicants Qualification**

Applicants must meet one of the following:

- ① A foreign national whose parents are both foreign nationals (must provide a birth certificate showing relations between applicant and both parents and copies of both parents' passports)
- ② Completion of at least 16 years of education (elementary, middle, high school, and undergraduate) in a foreign country. (must provide official transcripts or graduation certificate of the entire education)

#### ▶**Degree Qualification**

Applicants for **Master's degree program** must meet one of the following:

- ① A bachelor's degree from an accredited college or university (or expected to graduate before the program entrance period)
- ② Educational attainment equivalent to bachelor's degree approved by law

Applicants for **Ph.D. degree program** must meet one of the following:

- ① A master's degree from an accredited college or university (or expected to graduate before the program entrance period)
- ② Educational attainment equivalent to master's degree approved by law

## **3. Required Documents**

#### **All required documents must arrive in the admissions office before the deadline.**

Address: The Office of Admissions, KDI School, 85 Hoegiro Dongdaemun Gu, Seoul 130-722, South Korea

### ▶ **Required Documents**

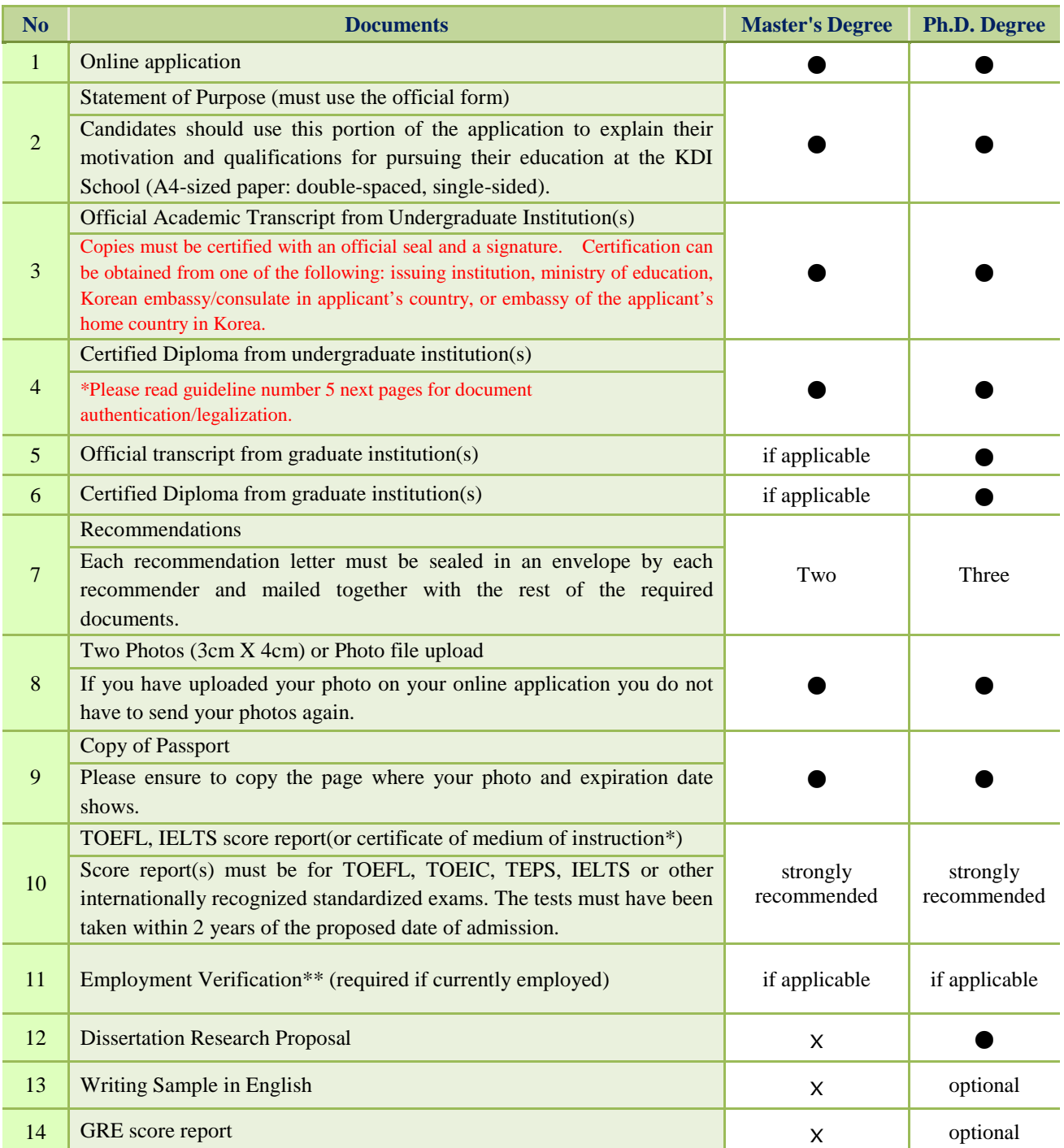

\*Candidates who received their bachelor's or higher degree from an English-speaking country may submit the certificate of medium of instruction.

\*\*Applicants for Seoul G20 Global Leader's Fellowship have to submit Employment Verification to prove eligibility. (Eligibility: Division head-level or above, or minimum 6 years of working experience in the public sector)

#### ▶ **Important Reminders**

- 1) Submission of the online application and arrival of the required documents must be completed before the deadline. Incomplete or late application will be excluded from the document review.
- 2) Non-English or Non-Korean based documents must be accompanied with notarized English translations.
- 3) All required documents must be sent in one package to the admissions office by post and the submitted documents will not be returned.
- 4) The applicant's name and date of birth entered in the online application must be exactly the same as those in his/her passport.
- 5) Important notices and announcements are delivered via email and an incorrectly entered email address in the online application will cause a delay in the receipt of important information.
- 6) If any required documents are found to be false or counterfeit, admission to the KDI School will be revoked.
- 7) Applicants may only apply for one program/scholarship. Submitting multiple applications to more than one program/scholarship will invalidate candidacy.

#### ▶ **Document Authentication/Legalization** (Only **one** of the following must be proven.)

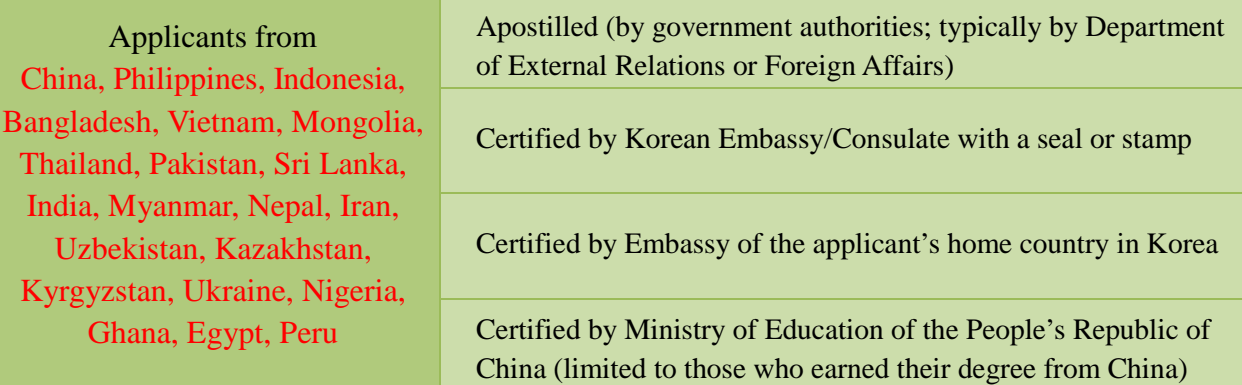

\*Prepare **two** certified documents; one for application requirements and the other for visa application (after the admission).

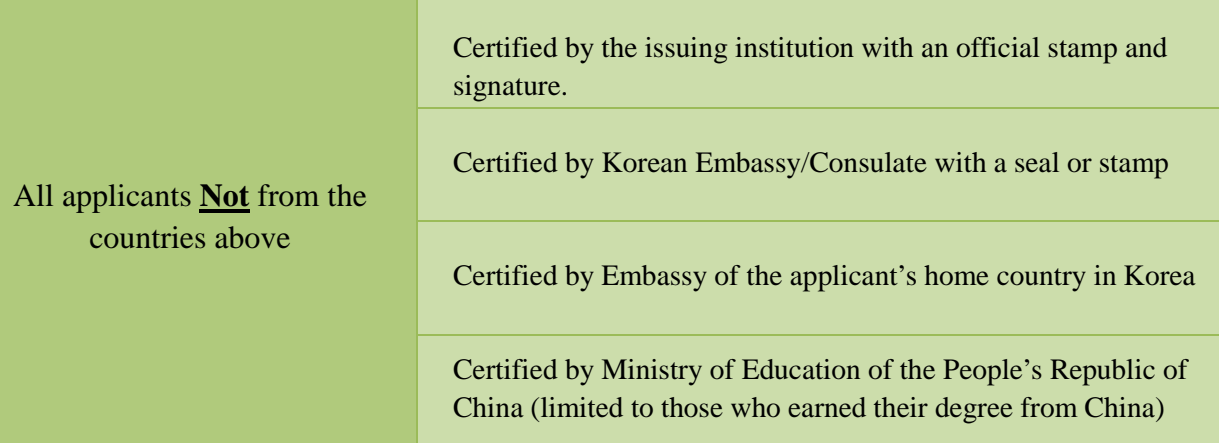

## **4. Online Application Guidelines**

▶ **Before beginning your application, please read the following instructions carefully.**

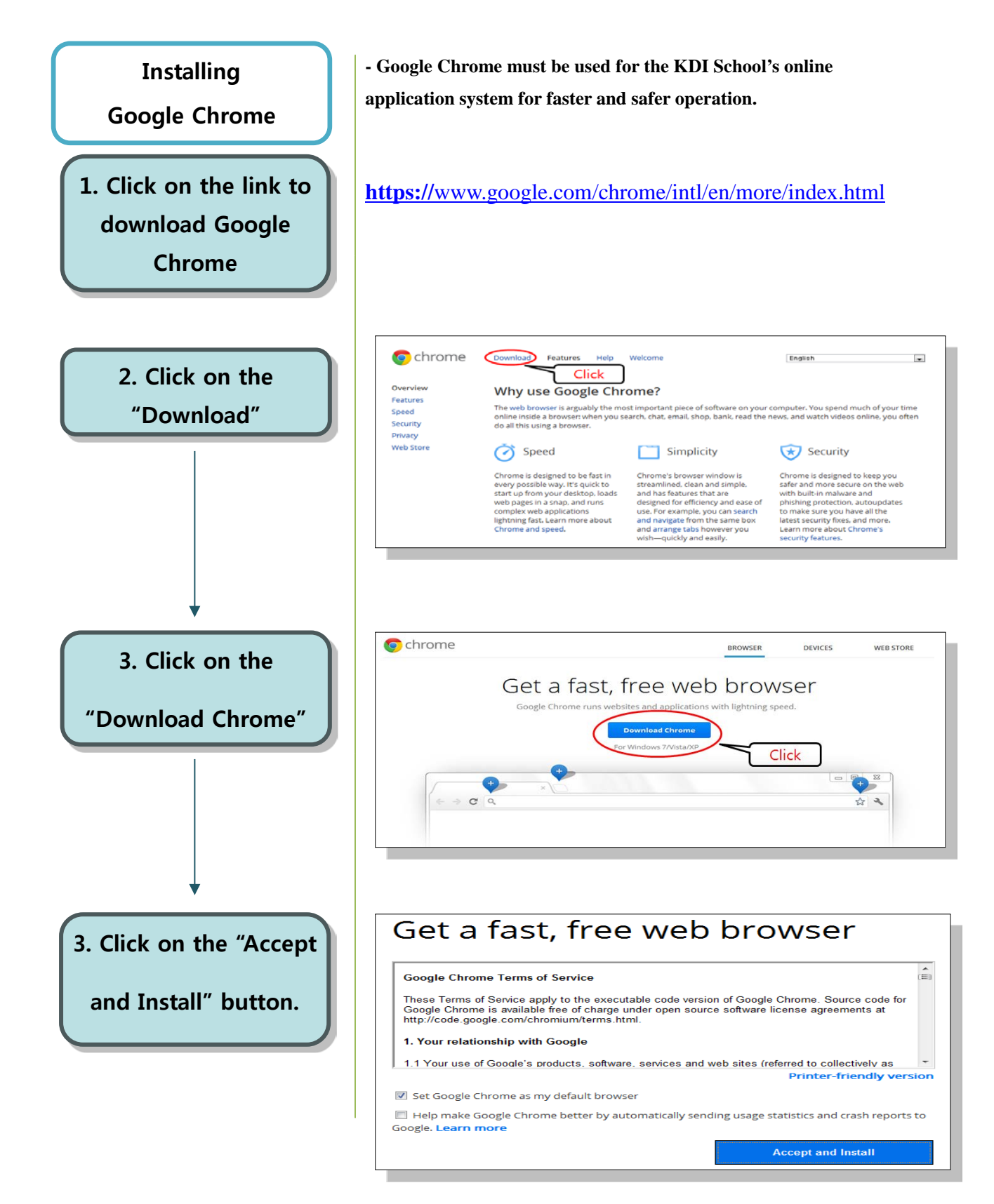

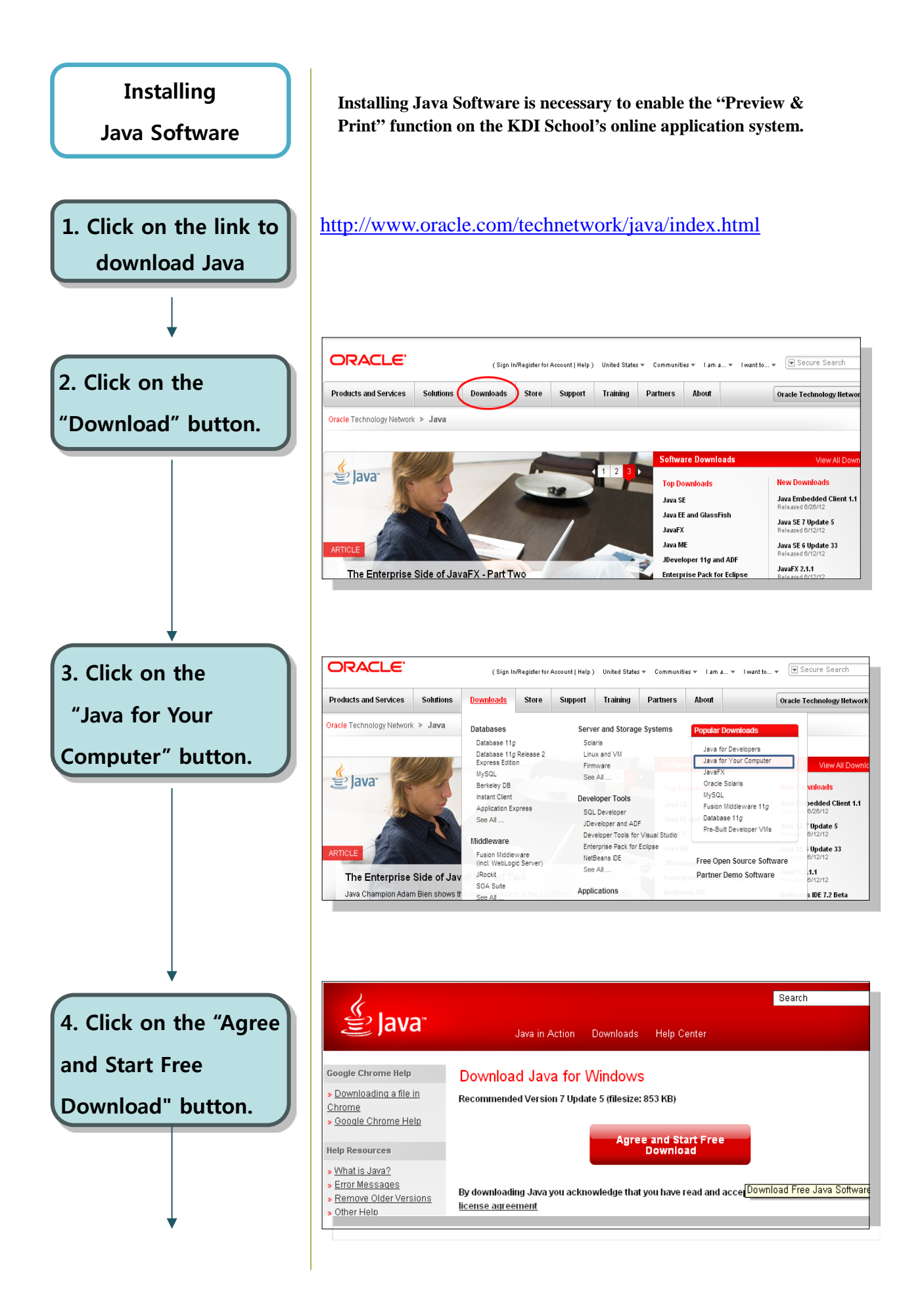

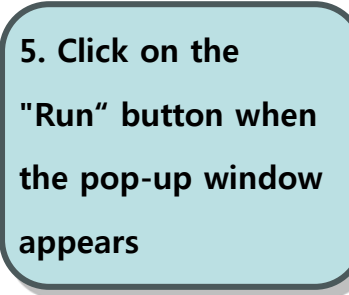

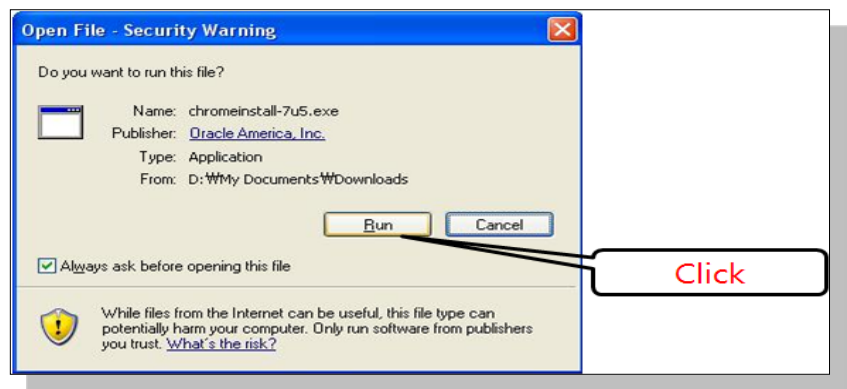

**6. Java installation will begin when you click on the "Install" button.**

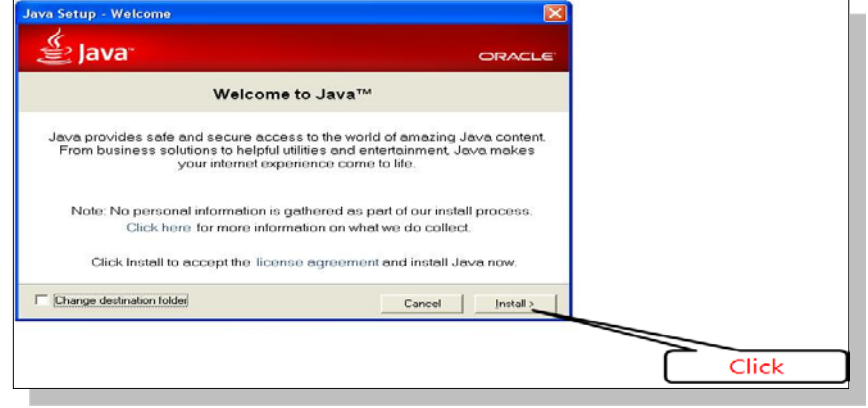

## ▶ **Beginning Your Online Application**

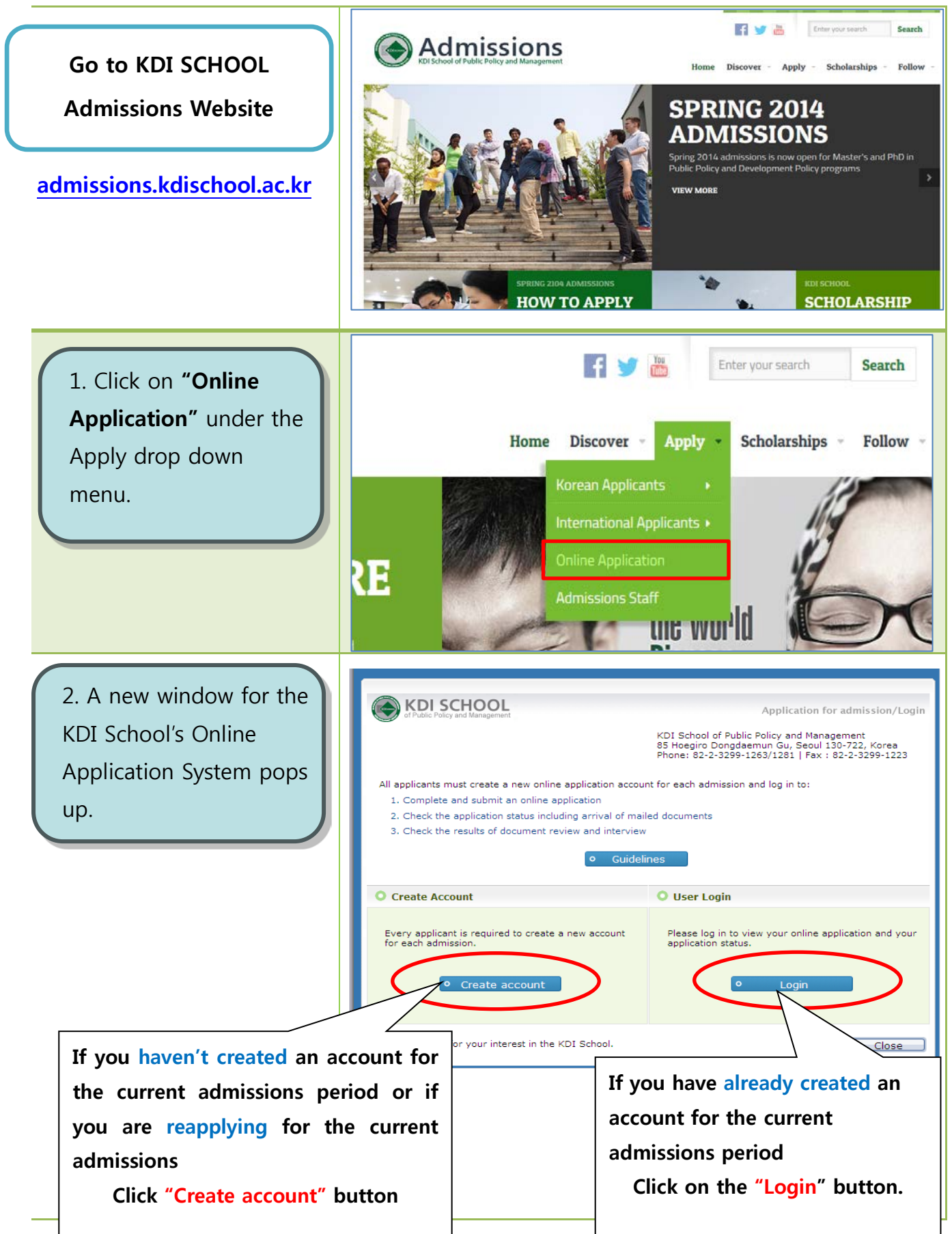

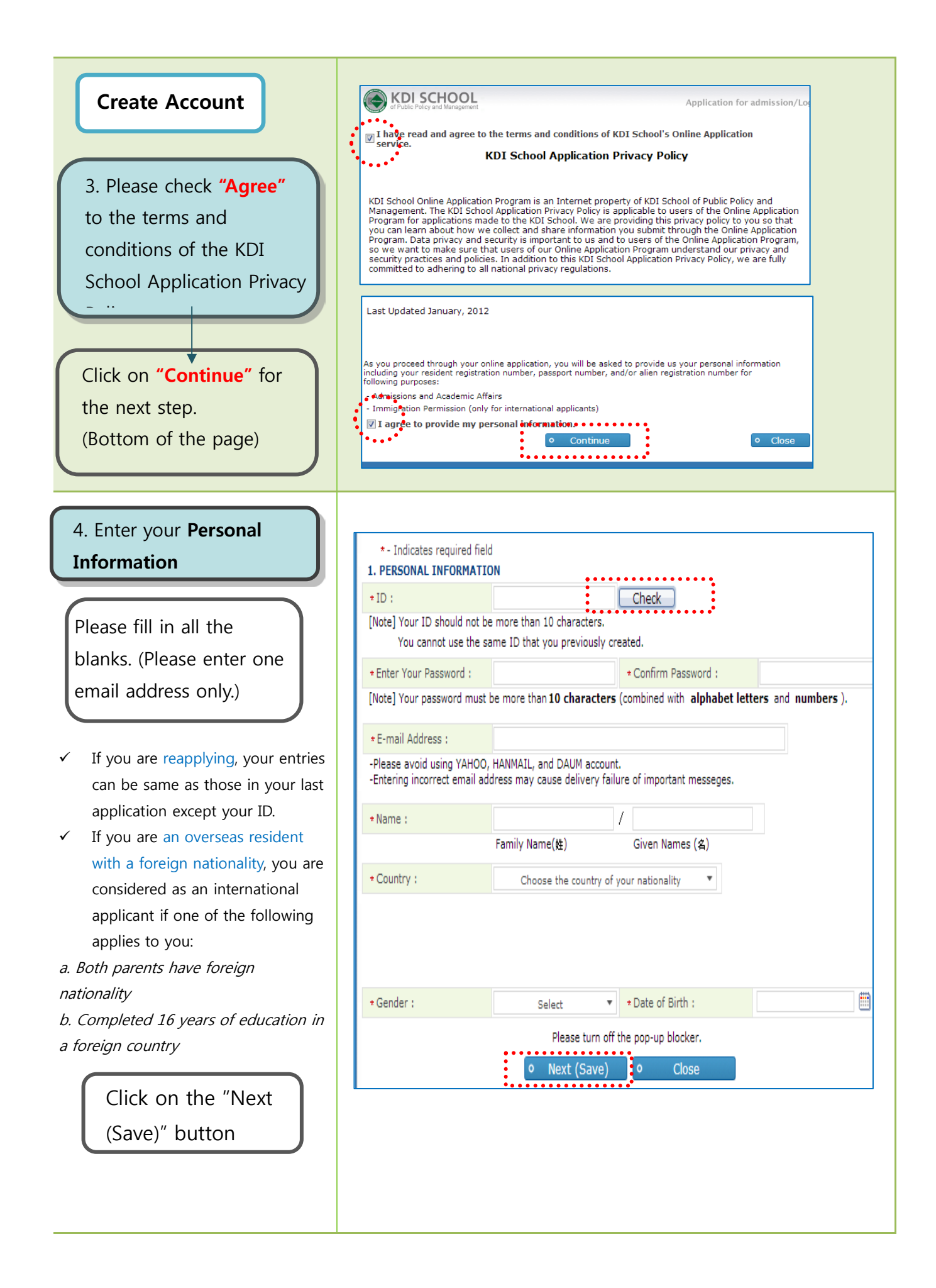

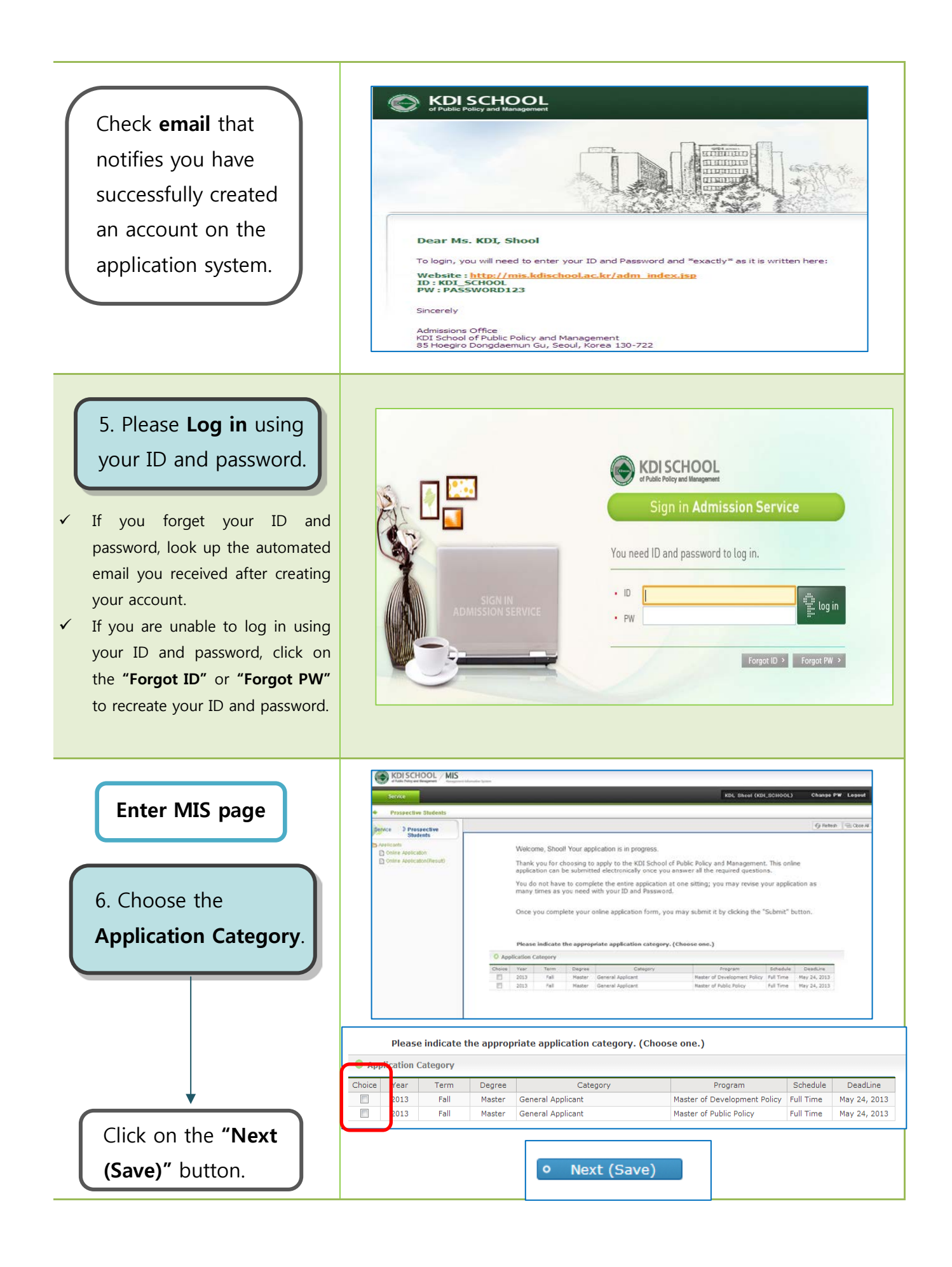

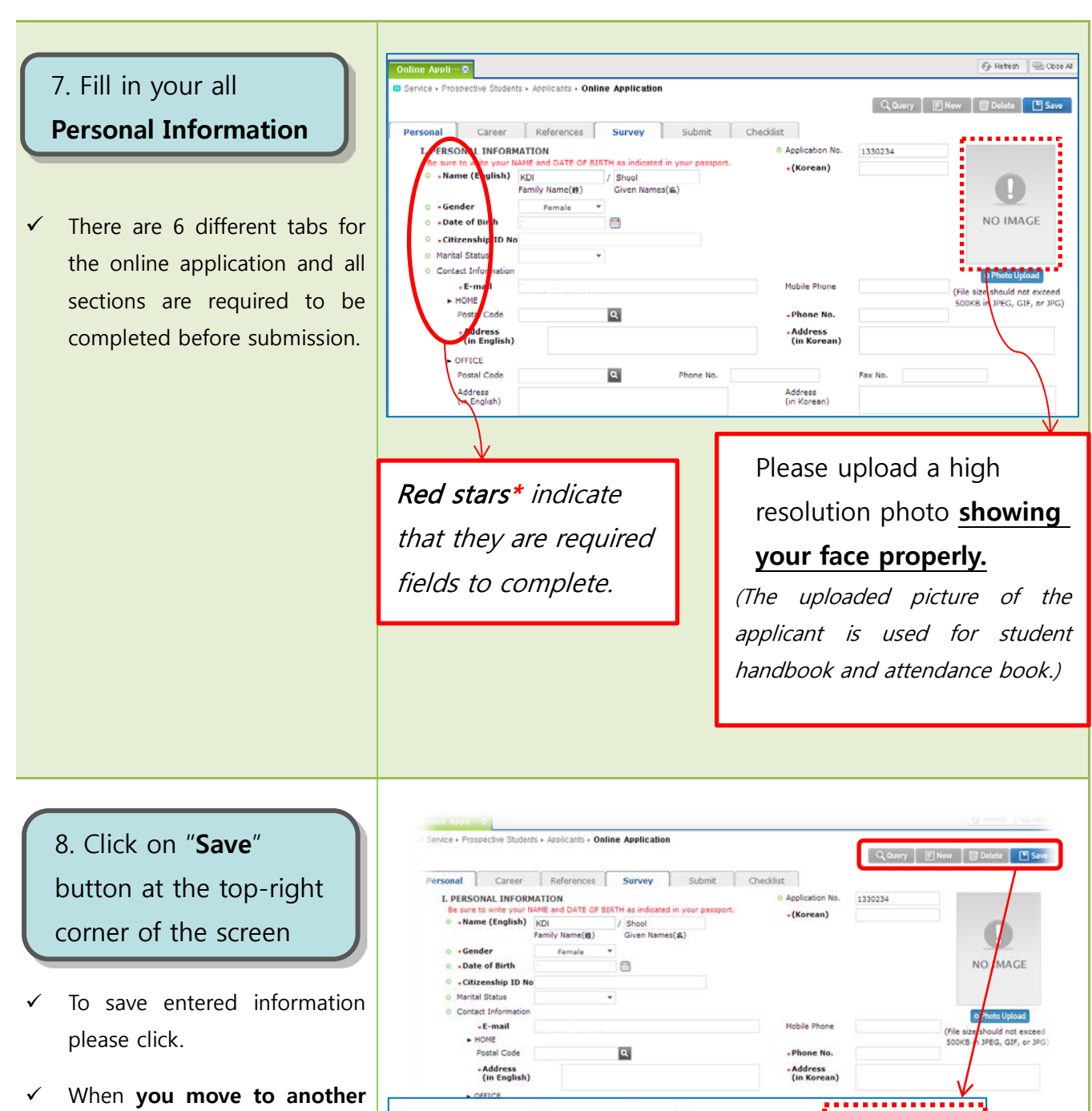

Q Query

 $\boxed{=}$  New

**m** Delete

ण Save

**tab**, the entered information is automatically saved.

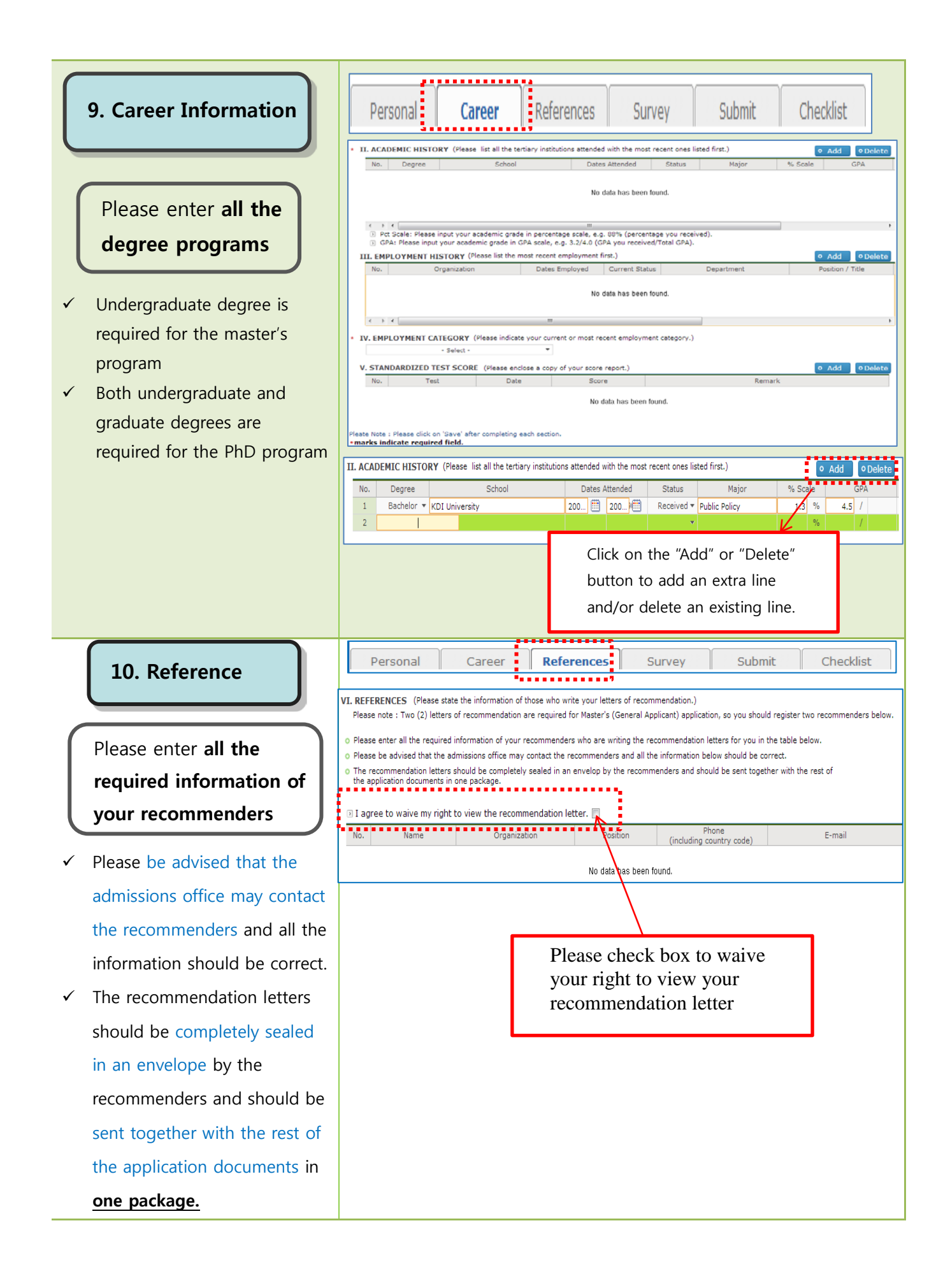

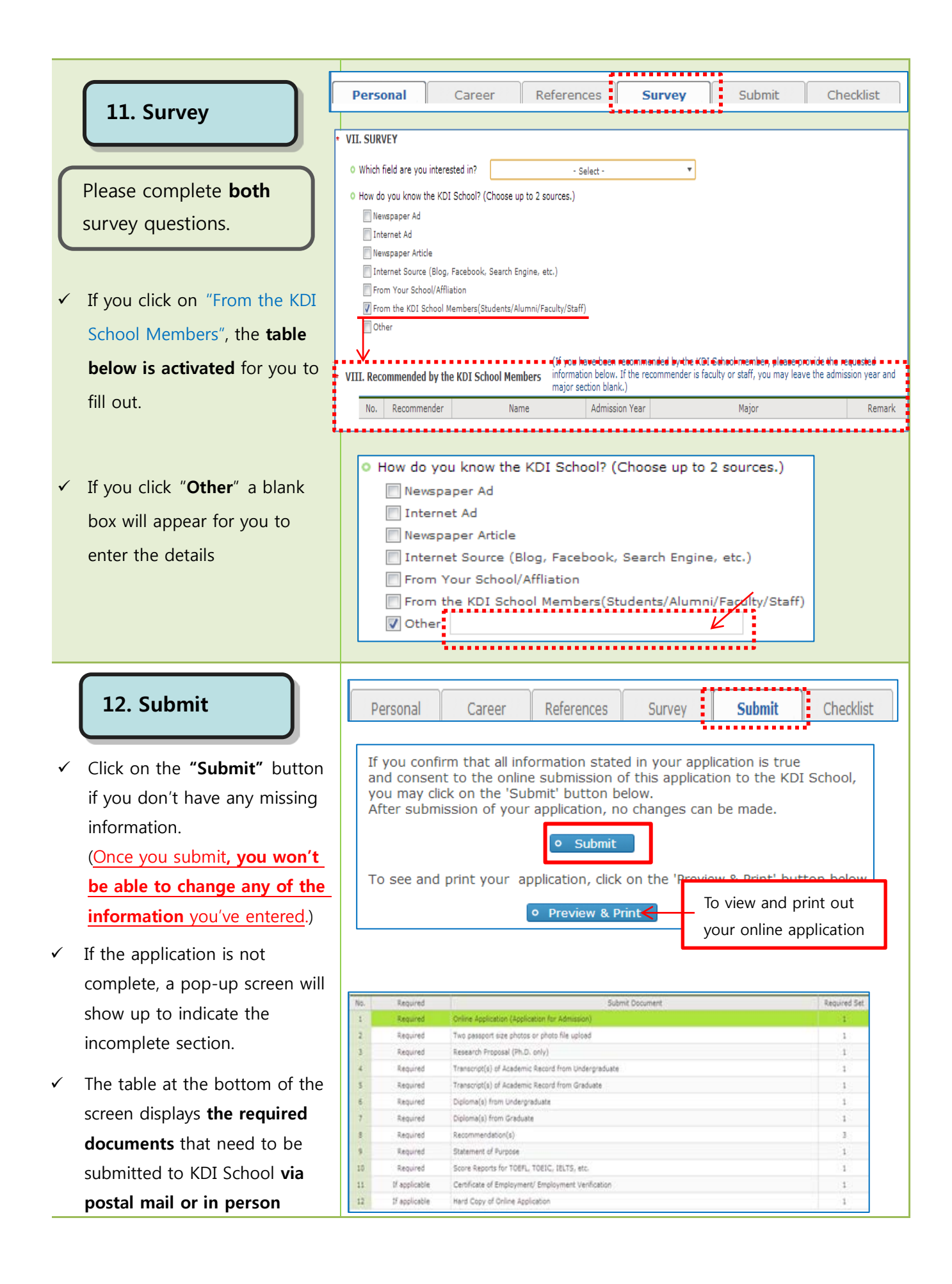

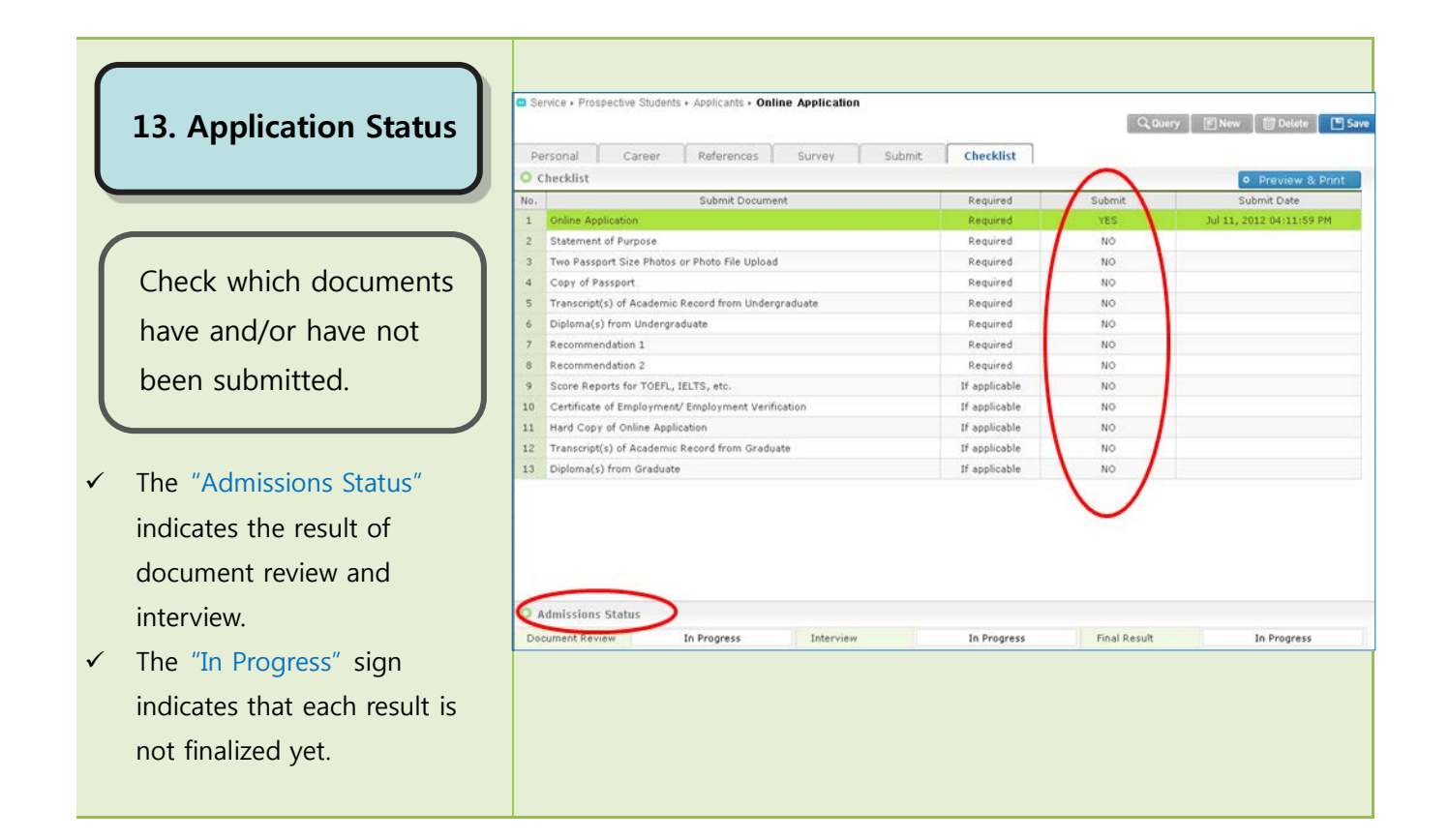